## **UNIVERSIDADE DE SÃO PAULO INSTITUTO DE ARQUITETURA E URBANISMO**

**MARIA DOS SANTOS**

### **ARQUITETURA E CIDADE: MEMÓRIA, HABITAÇÃO E ESPAÇO PÚBLICO NO CENTRO DE SÃO CARLOS**

**O trabalho deve se ater a dimensão máxima de 24x36 cm, não usar colagens (post-it e outros) ou folhas soltas. O projeto gráfico é livre e as indicações a seguir referem-se apenas ao conteúdo.**

**mínimo a ser observado**

**São Carlos 2019**

## **UNIVERSIDADE DE SÃO PAULO INSTITUTO DE ARQUITETURA E URBANISMO**

**MARIA DOS SANTOS**

## **ARQUITETURA E CIDADE: MEMÓRIA, HABITAÇÃO E ESPAÇO PÚBLICO NO CENTRO DE SÃO CARLOS**

**Trabalho de Graduação Integrado**

**Comissão de Acompanhamento Permanente (CAP) (nomes dos docentes, indicar o orientador)**

> **Coordenador do Grupo Temático (GT) (nome do docente)**

> > **São Carlos 2019**

### ESTA OBRA É DE ACESSO ABERTO. É PERMITIDA A REPRODUÇÃO TOTAL OU PARCIAL DESTE TRABALHO, DESDE QUE CITADA A FONTE E RESPEITANDO A LICENÇA CREATIVE COMMONS INDICADA

**Esta página deve estar no verso da folha de rosto no material impresso**

Gerar a ficha catalográfica pelo site da BiBIAU: [http://www.iau.usp.br/biblioteca/i](http://www.iau.usp.br/biblioteca/index.php/servicos/ficha-catalografica) [ndex.php/servicos/ficha](http://www.iau.usp.br/biblioteca/index.php/servicos/ficha-catalografica)[catalografica](http://www.iau.usp.br/biblioteca/index.php/servicos/ficha-catalografica)

Obs. Preencher de forma correta a ficha catalográfica, sem repetição de sobrenome, sem usar caixa alta nas informações, inserir informações corretas.

Ficha catalográfica elaborada pela Biblioteca do Instituto de Arquitetura e Urbanismo com os dados fornecidos pelo(a) autor(a)

```
Santos, Maria das Flores dos
S237aa
          Arquitetura e cidade: memória, habitação e espaço. /
        Maria das Flores dos Santos . -- São Carlos, 2019.
           90 p.Trabalho de Graduação Integrado (Graduação em
        Arquitetura e Urbanismo) -- Instituto de Arquitetura
        e Urbanismo, Universidade de São Paulo, 2019.
           1. Projeto urbano . 2. Habitação . 3. Espaço
        urbano. 4. Patrimônio arquitetônico . I. Título.
```
Bibliotecária responsável pela estrutura de catalogação da publicação de acordo com a AACR2: Brianda de Oliveira Ordonho Sígolo - CRB - 8/8229

> **Obrigatório escolher (copie e cole) o tipo de licença que deseja para seu trabalho, saiba quais são** [https://www.aguia.usp.br/apoio](https://www.aguia.usp.br/apoio-pesquisador/acesso-aberto-usp/entenda-o-que-e-acesso-aberto/licencas-creative-commons-saiba-mais-sobre-isso/)[pesquisador/acesso-aberto-usp/entenda-o-que-e-acesso-aberto/licencas](https://www.aguia.usp.br/apoio-pesquisador/acesso-aberto-usp/entenda-o-que-e-acesso-aberto/licencas-creative-commons-saiba-mais-sobre-isso/)[creative-commons-saiba-mais-sobre-isso/](https://www.aguia.usp.br/apoio-pesquisador/acesso-aberto-usp/entenda-o-que-e-acesso-aberto/licencas-creative-commons-saiba-mais-sobre-isso/)

**Atribuição Não Comercial-CompartilhaIgual-CC BY-NC-SA**

#### **MARIA DOS SANTOS**

## **ARQUITETURA E CIDADE: MEMÓRIA, HABITAÇÃO E ESPAÇO PÚBLICO NO CENTRO DE SÃO CARLOS**

Trabalho de Graduação Integrado apresentado ao Instituto de Arquitetura e Urbanismo da USP – Campus de São Carlos.

**Aprovado em:**

### **BANCA EXAMINADORA:**

**Nome Instituição**

**\_\_\_\_\_\_\_\_\_\_\_\_\_\_\_\_\_\_\_\_\_\_\_\_\_\_\_\_\_\_\_\_\_\_\_\_\_\_\_\_\_\_**

**Nome Instituição**

**\_\_\_\_\_\_\_\_\_\_\_\_\_\_\_\_\_\_\_\_\_\_\_\_\_\_\_\_\_\_\_\_\_\_\_\_\_\_\_\_\_\_**

**Nome Instituição**

**\_\_\_\_\_\_\_\_\_\_\_\_\_\_\_\_\_\_\_\_\_\_\_\_\_\_\_\_\_\_\_\_\_\_\_\_\_\_\_\_\_\_\_**

### **RESUMO**

O resumo apresenta informação concisa dos pontos relevantes de um documento. A primeira frase deve explicar o tema principal do documento. Procurar informar ao leitor finalidades, metodologia, resultados e conclusões do documento, de tal forma que este possa, inclusive, dispensar a consulta ao original. Usar verbo na voz ativa e na terceira pessoa do singular, de 150 a 500 palavras, em parágrafo único e frases concisas.

**Palavras-chave**: Projeto urbano. Habitação. Espaço Público. Patrimônio arquitetônico.

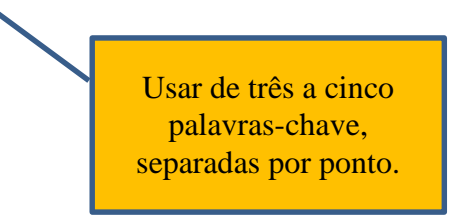

Mais informações consultar a NBR 6028 - Informação e documentação - Resumo – Apresentação

**O acesso pode ser feito pelo Sistema de Normas GEDWEB, que se encontra na página da Biblioteca (lado direito no item Pesquisa) http://www.iau.usp.br/biblioteca/**

## **SUMÁRIO**

Mais informações consultar a NBR 6027 - Informação e documentação - Sumário – Apresentação

**O acesso pode ser feito pelo Sistema de Normas GEDWEB, que se encontra na página da Biblioteca (lado direito no item Pesquisa) http://www.iau.usp.br/biblioteca/**

**Ou olhar nosso modelo de sumário que criamos seguindo as normas: https://www.iau.usp.br/biblioteca/images/Sum%C3%A1rio.pdf**

# **REFERÊNCIAS**

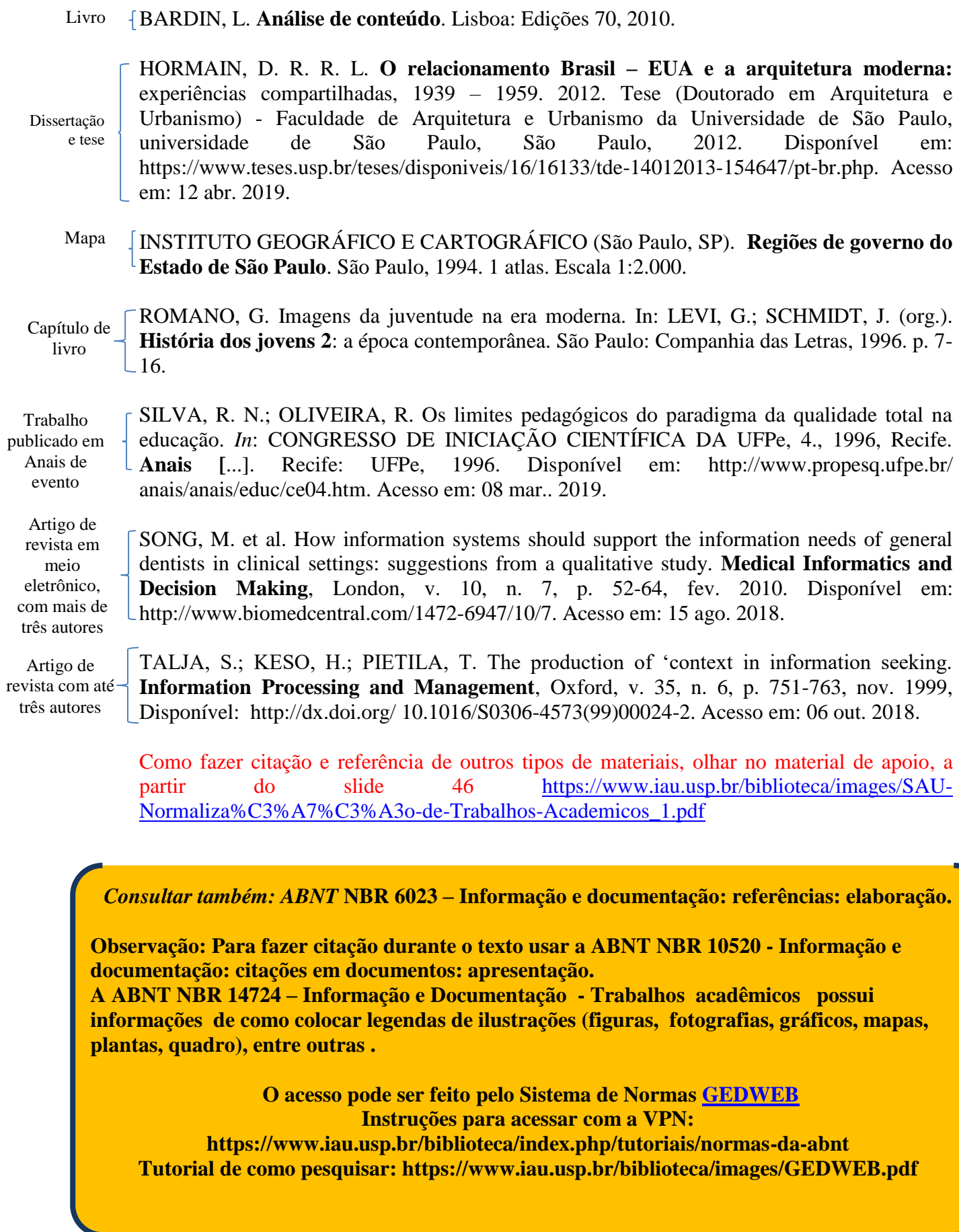